## **Exercice 2 : les crochets de la « JardiCrepp »**

Cette semaine, je vous propose de réaliser un objet que vous pouvez voir sur la JardiCrepp de Florian

Pour l'exercice 1 j'avais estimé la difficulté à 1/10, pour l'exercice 2 j'estime à 2-3/10 la difficulté car il y a deux fois plus de primitives à positionner dans l'espace 3D : 11 primitives additives (dont le tore avec des paramètres plus complexes) et 2 soustractives ainsi que 6 chanfreins et 4 congés

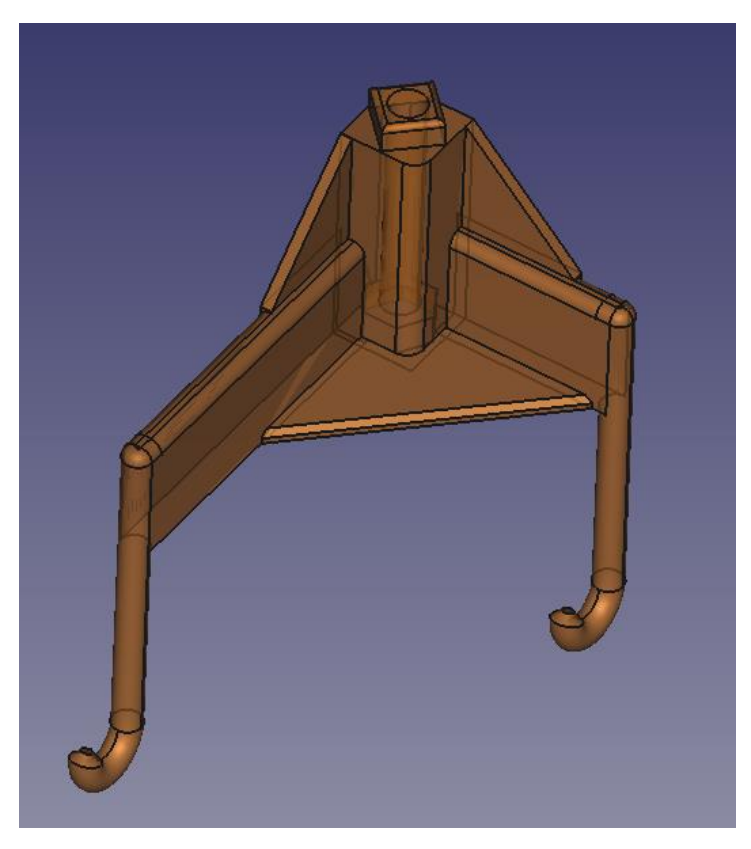

Cet objet a été conçu pour être imprimé comme suit avec 1 support incontournable :

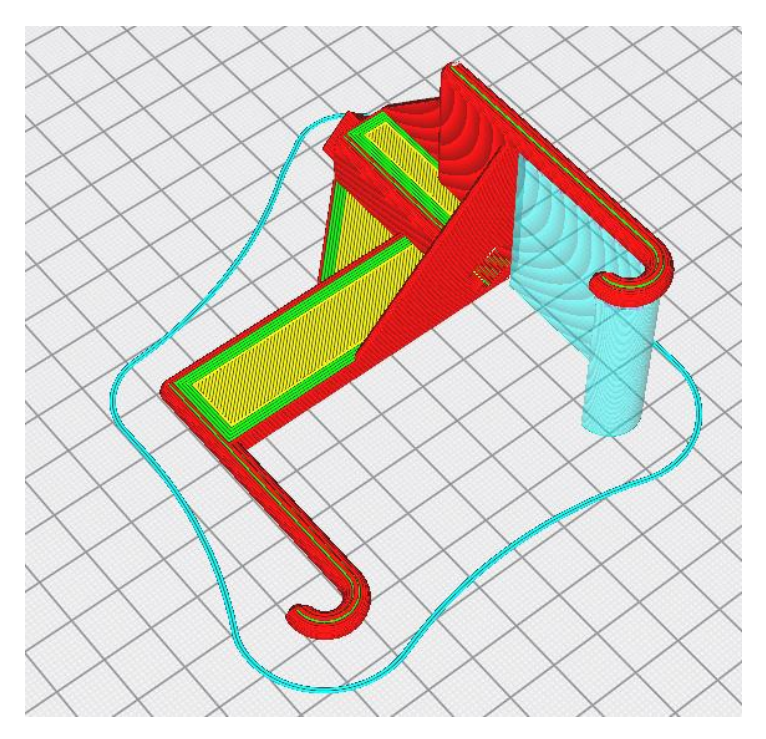

## L'historique de construction :

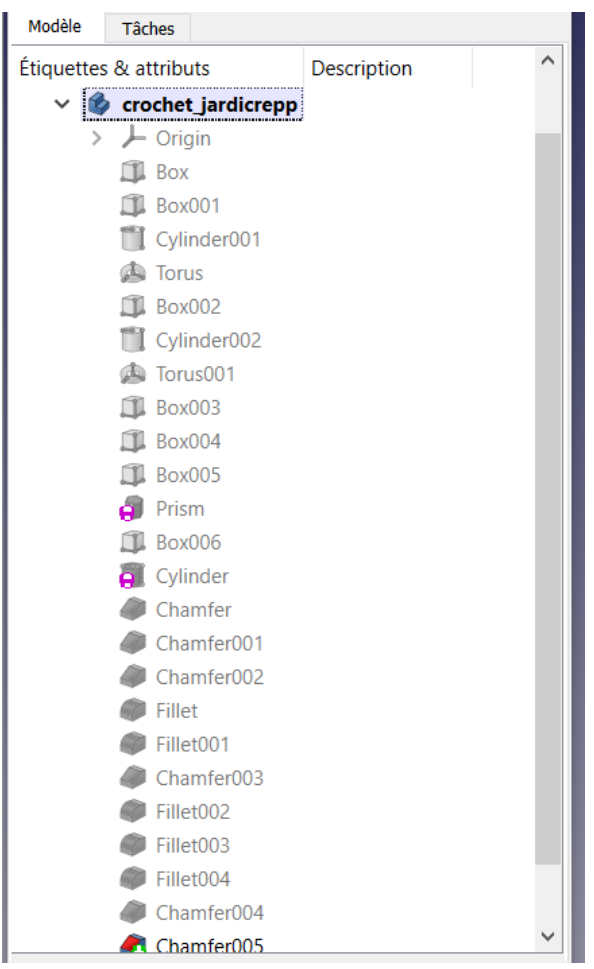

Détail des dimensions : voir le fichier PDF joint (format A3 pour faire tout rentrer)

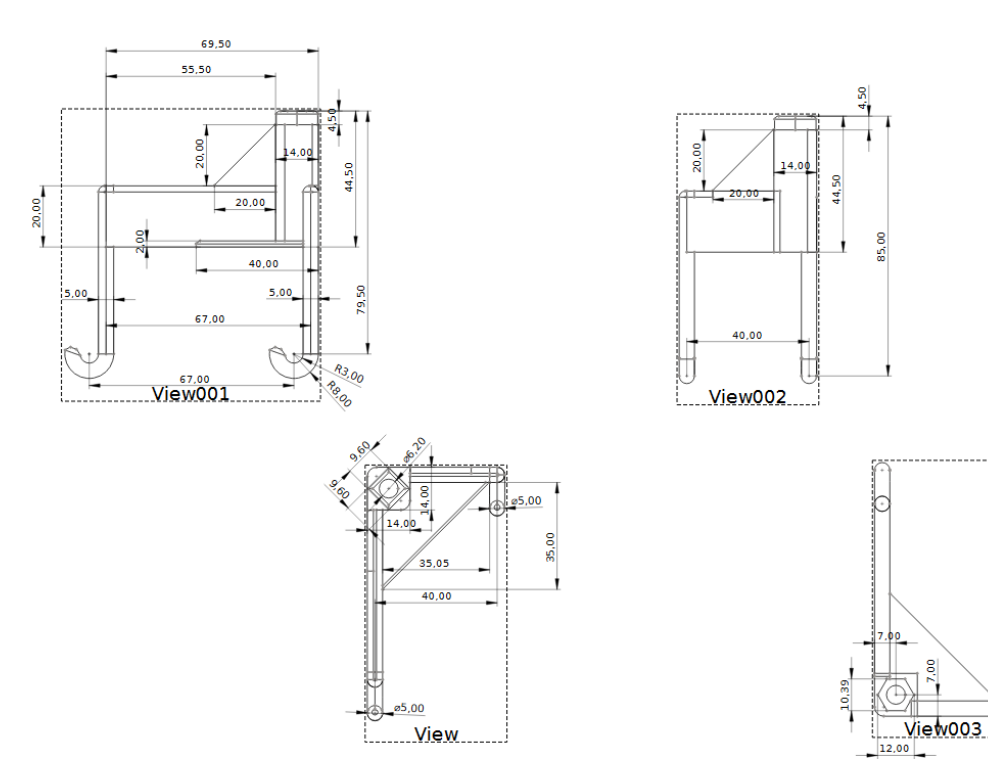

Détail de la réalisation :

- XY long: 14 mm large: 14 mm haut: 40 mm x-dir: -7 mm y-dir: -7 mm
- 1) Un prisme parallélépipède additif de section 14X14 de hauteur 40, accroché au plan XY avec sa section centrée sur l'axe Z
- 2) Un prisme parallélépipède additif de section 5X20 de longueur 56.5, accroché au plan XY et décalé de -7 en X et -62,5 en Y 2) il ya longueur 56,5

il faut comprendre large: 56,5 mm

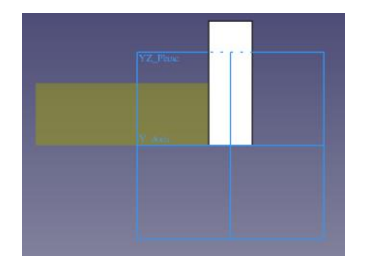

XY long: 5mm large: 56,5 mm haut: 20mm

x-dir: -7mm y-dir: -62,5mm

3) Un cylindre additif de 2,5 de rayon et de longueur de 55, accroché au plan XY et décalé de - 4,5 en X, -62,5 en Y, -35 en Z

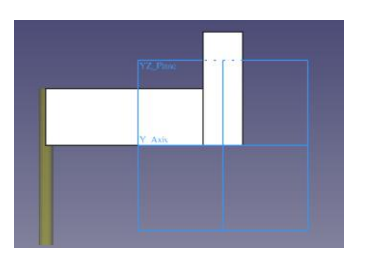

XY rayon: 2,5 mm haut: 55 mm x-dir: -4,5 mm y-dir: -62,5 mm z-dir: -35 mm

4) Un Tore (voir commentaire ci-dessous) additif de 2,5 de rayon de section et de 5,5 de rayon de l'anneau, une ouverture angulaire du grand rayon de 200° accroché au plan YZ et décalé de -69 en X, -35 en Y, -4.5 en Z et enfin une rotation de 160° autour de l'axe Z

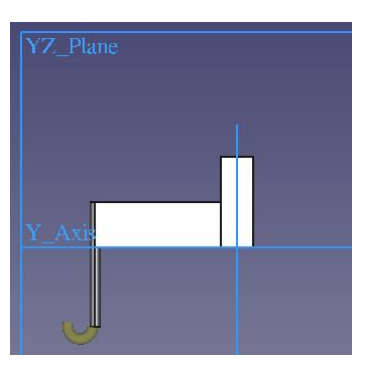

YZ rayon 1: 5,5 mm rayon 2: 2,5 mm para U: 200 para V: -180<br>x-dir: -69 r x-dir: -69 mm<br>y-dir: -35 mm  $-35$  mm z-dir: -4,5 mm a-z-axis: 160°

il y a -69 en X j'ai mis -68

5) Un prisme parallélépipède additif de section 5X20 de longueur 28.5, accroché au plan XY et décalé de 7 en X et 2 en Y

AXB

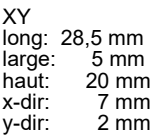

5) il ya longueur 28,5 mm

6) Un cylindre additif de 2,5 de rayon et de longueur de 55, accroché au plan XY et décalé de 35.5 en X, 4.5 en Y, -35 en Z

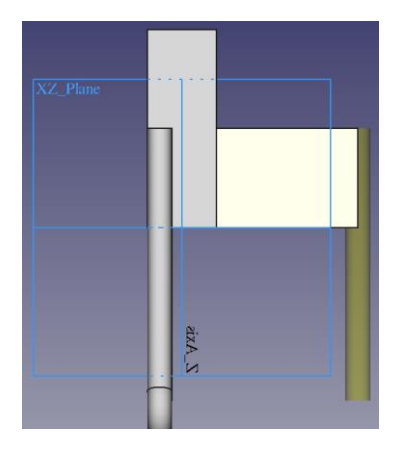

7) Un Tore (voir commentaire ci-dessous) additif de 2,5 de rayon de section et de 5,5 de rayon d'anneau, une ouverture angulaire du grand rayon de 200° accroché au plan YZ et décalé de - 1 en X, -35 en Y, 35.5 en Z et enfin une rotation de 160° autour de l'axe Z

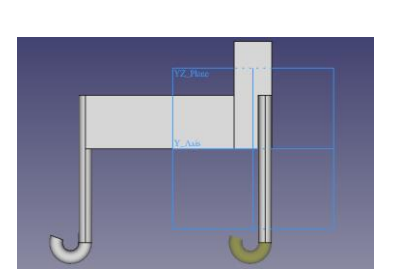

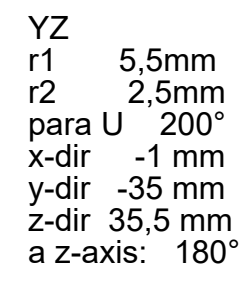

8) Un prisme parallélépipède additif de section 2X20 de longueur 20, accroché au plan XY et décalé de -7 en X, -27 en Y et 20 en Z

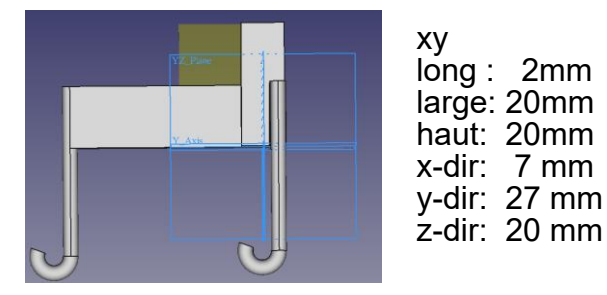

9) Un prisme parallélépipède additif de section 2X20 de longueur 20, accroché au plan XY et décalé de 7 en X, 5 en Y et 20 en Z

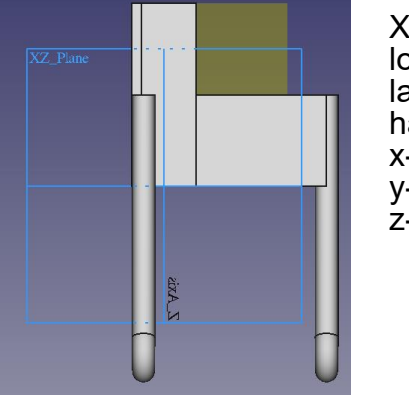

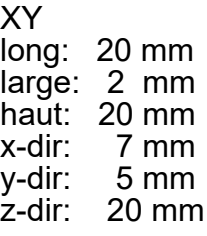

10) Un prisme parallélépipède additif de section 35X35 d'épaisseur 2, accroché au plan XY et décalé de -2 en X, -33 en Y

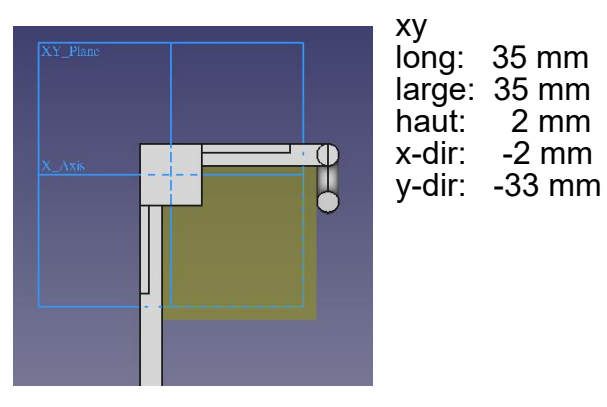

11) Un polygone soustractif à 6 faces, rayon circonscrit de 6 (correspond à un écrou M6), hauteur de 5 et accroché sur le plan XY Prisme soustratif/polygone

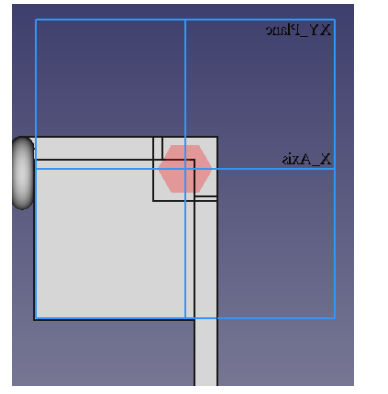

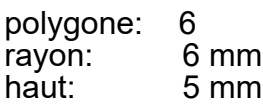

12) Un prisme parallélépipède additif de section 9.6x9.6, de 4.5 de hauteur, accroché au plan XY et décalé de -6.8 en X, 40 en Z et -45° autour de Z

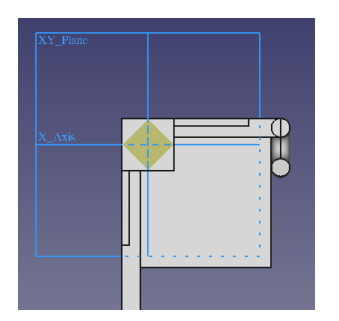

XY<br>long: long: 9,6 mm<br>large: 9,6 mm large: 9,6 mm<br>haut: 4,5 mm haut: 4,5 mm<br>x-dir: -6,8 mm x-dir: -6,8 mm<br>z-dir: 40 mm 40 mm z-axis: -45°

13) Un cylindre soustractif de rayon 3.1 et de longueur 60 dans le plan XY en 0,0

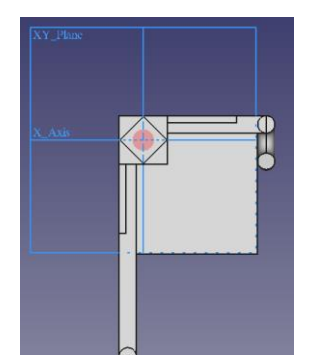

XY rayon: 3,1 mm<br>haut: 70 mm  $70$  mm z-dir: -15 mm Ça y est, l'objet comporte toute ses primitives de base

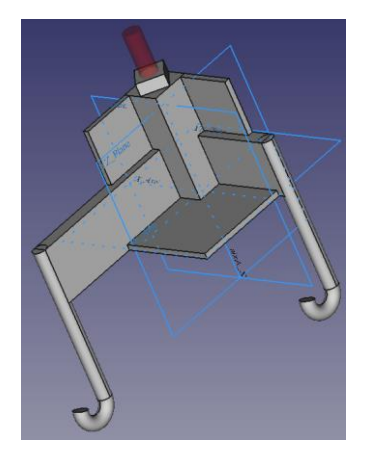

14) Chanfreins et congés

Je vous laisse faire cette étape sans aide avec 6 chanfreins et 4 congés pour aboutir à la pièce telle que décrite au début

PS : ne surtout pas oublier de sauvegarder à chaque étape pour éviter les mauvaises surprises

\* Particularité du Tore sur la base d'un exemple :

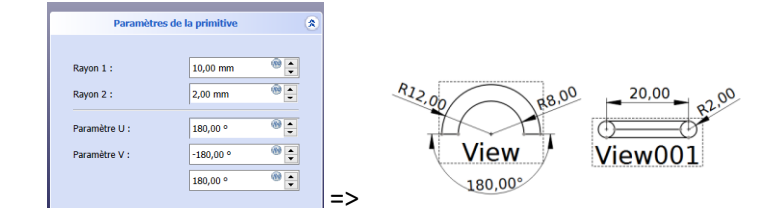

R1 = grand rayon de l'anneau, R2 = rayon de la section, U = ouverture angulaire de R1, V = ouverture angulaire de R2